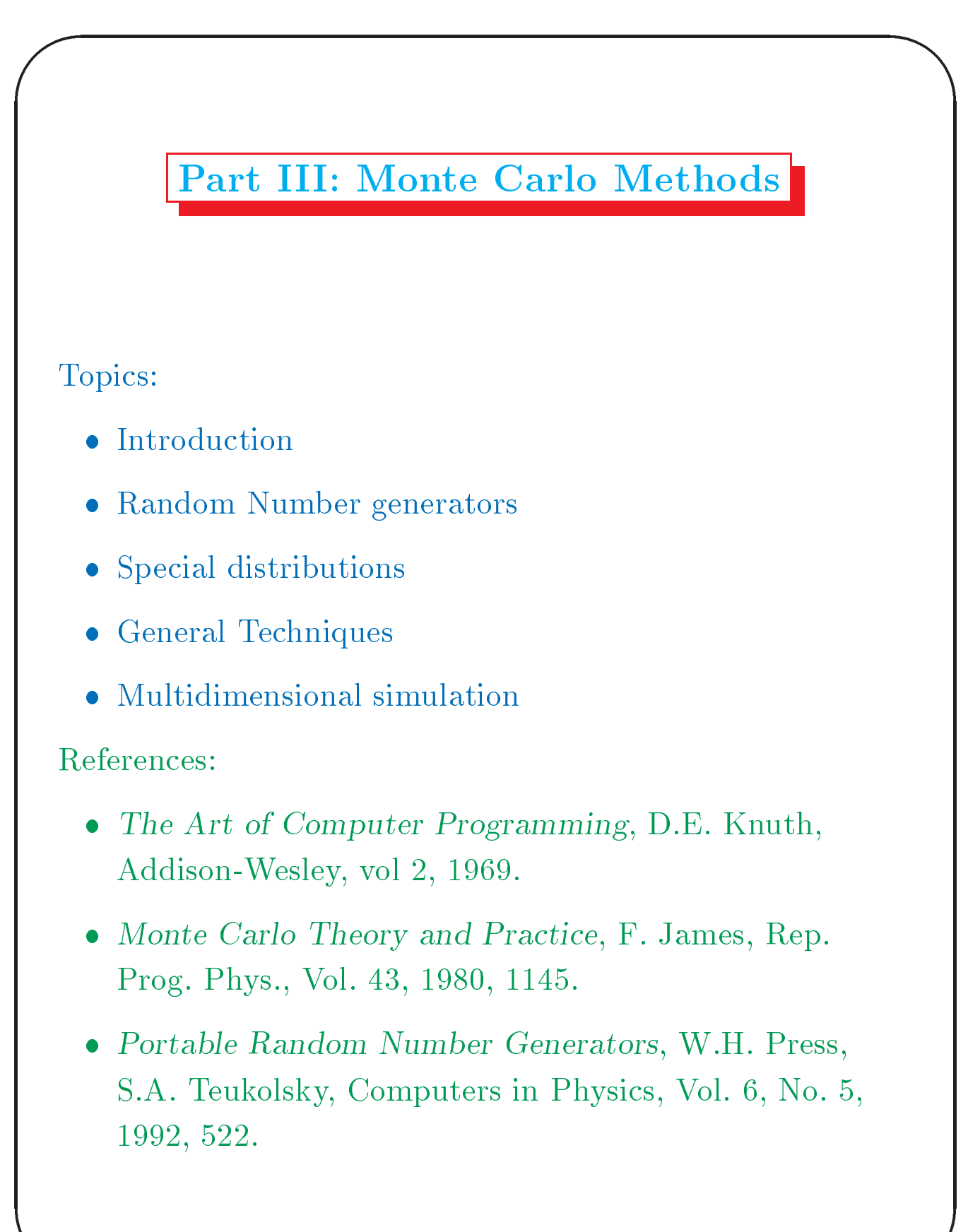

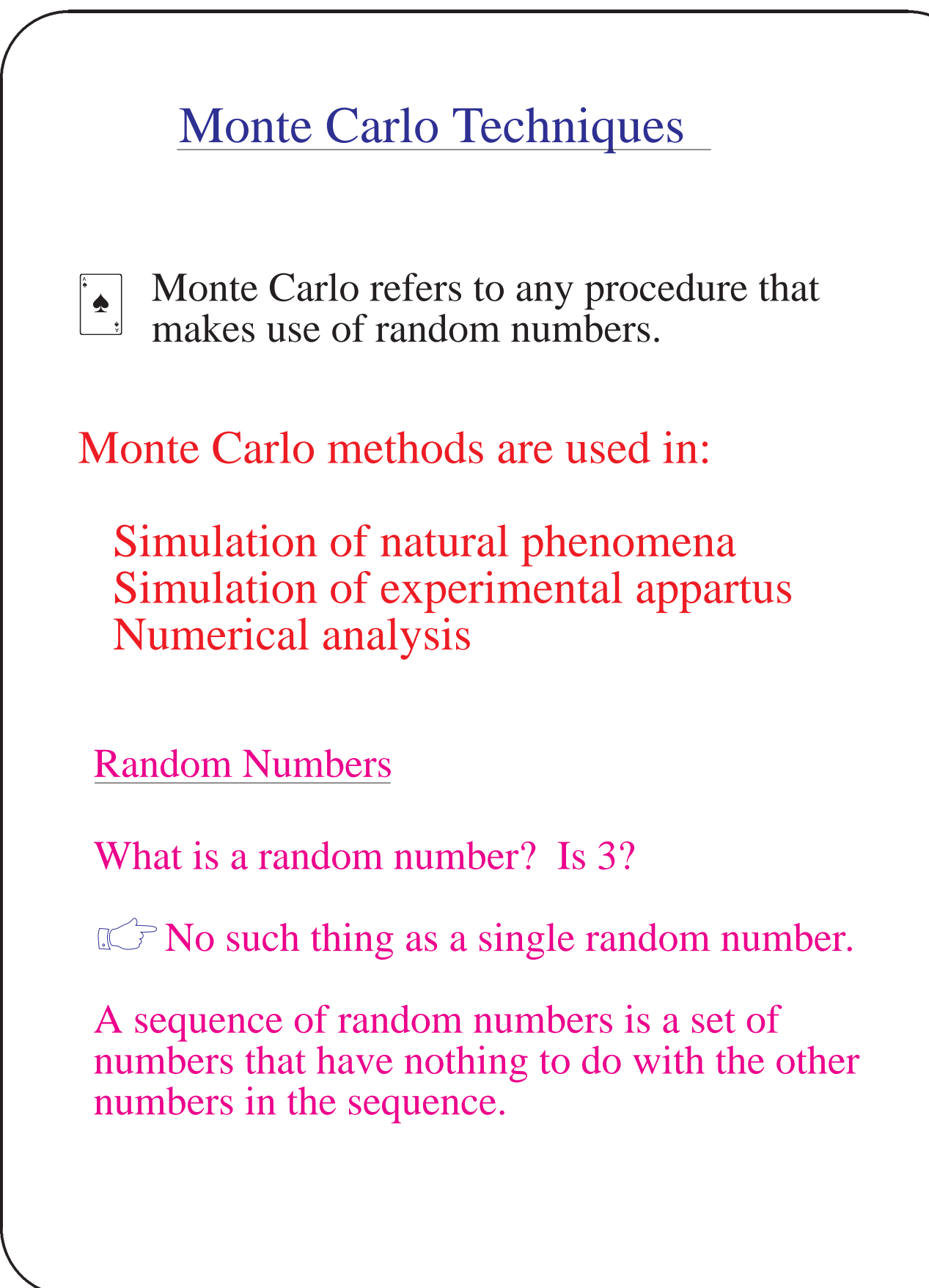

In a uniform distribution of random numbers in the range  $[0,1]$ , every number has the same chance of turning up.

Note that 0.00001 is just as likely as 0.50000

cosmic ray arrival

的,我们就是一个人,我们就是一个人,我们就是一个人,我们就是一个人,我们就是一个人,我们就是一个人,我们就是一个人,我们就是一个人,我们就是一个人,我们就是一个

How to generate a sequence of random numbers.

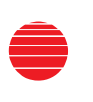

Use some chaotic system. (like balls in a barrel - Lotto 6-49).

Use a process that is inherently random: radioactive decay thermal noise

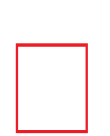

Tables of a few million truely random numbers do exist, but this isn't enough for most applications.

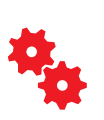

Hooking up a random machine to a computer is not a good idea. This would lead to irreproducable results, making debugging difficult.

Random Number Generation

# Pseudo-Random Numbers

These are sequences of numbers generated by computer algorithms, usally in a uniform distribution in the range [0,1].

To be precise, the alogrithms generate integers between 0 and M, and return a real value:

 $x_n = I_n / M$ 

An early example :

的,我们就是一个人,我们就是一个人,我们就是一个人,我们就是一个人,我们就是一个人,我们就是一个人,我们就是一个人,我们就是一个人,我们就是一个人,我们就是一个

Middle Square (John Von Neumann, 1946)

To generate a sequence of 10 digit integers, start with one, and square it amd then take the middle 10 digits from the answer as the next number in the sequence.

eg. 5772156649<sup>2</sup>=33317<u>79238059490</u>9291

so the next number is given by  $\Box$ 

The sequence is not random, since each number is completely determined from the previous. But it appears to be random.

的,我们就是一个人,我们就是一个人,我们就是一个人,我们就是一个人,我们就是一个人,我们就是一个人,我们就是一个人,我们就是一个人,我们就是一个人,我们就是一个

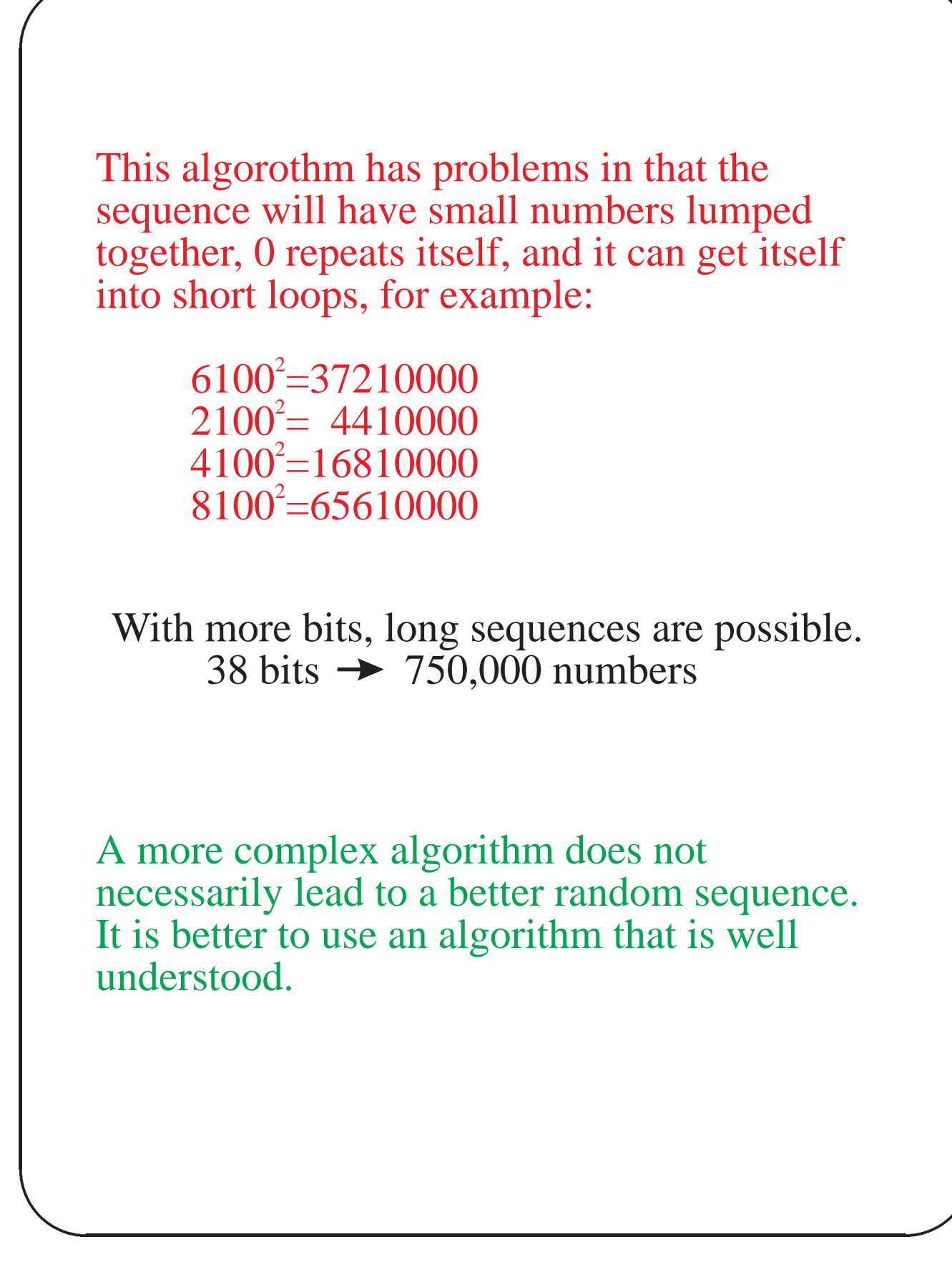

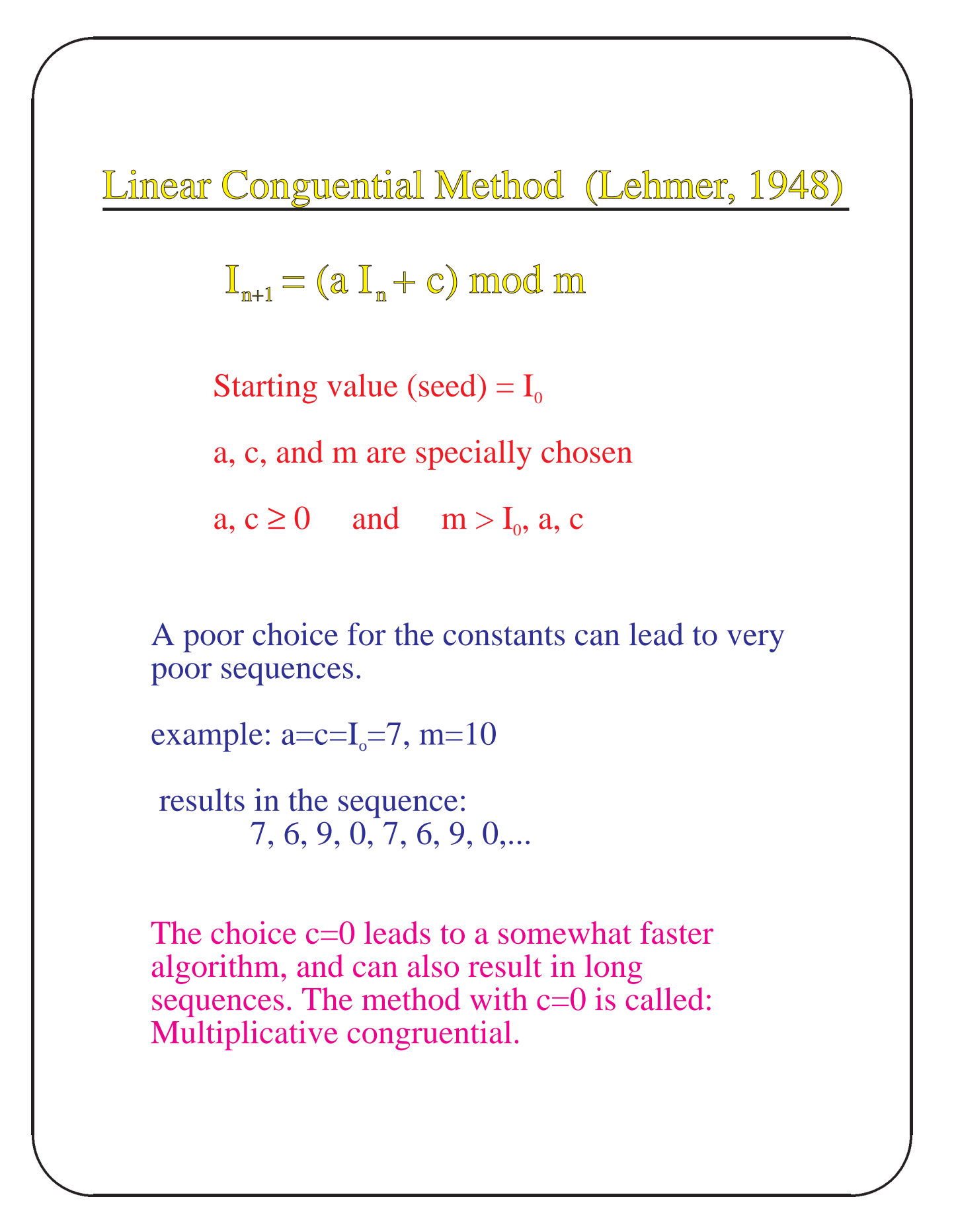

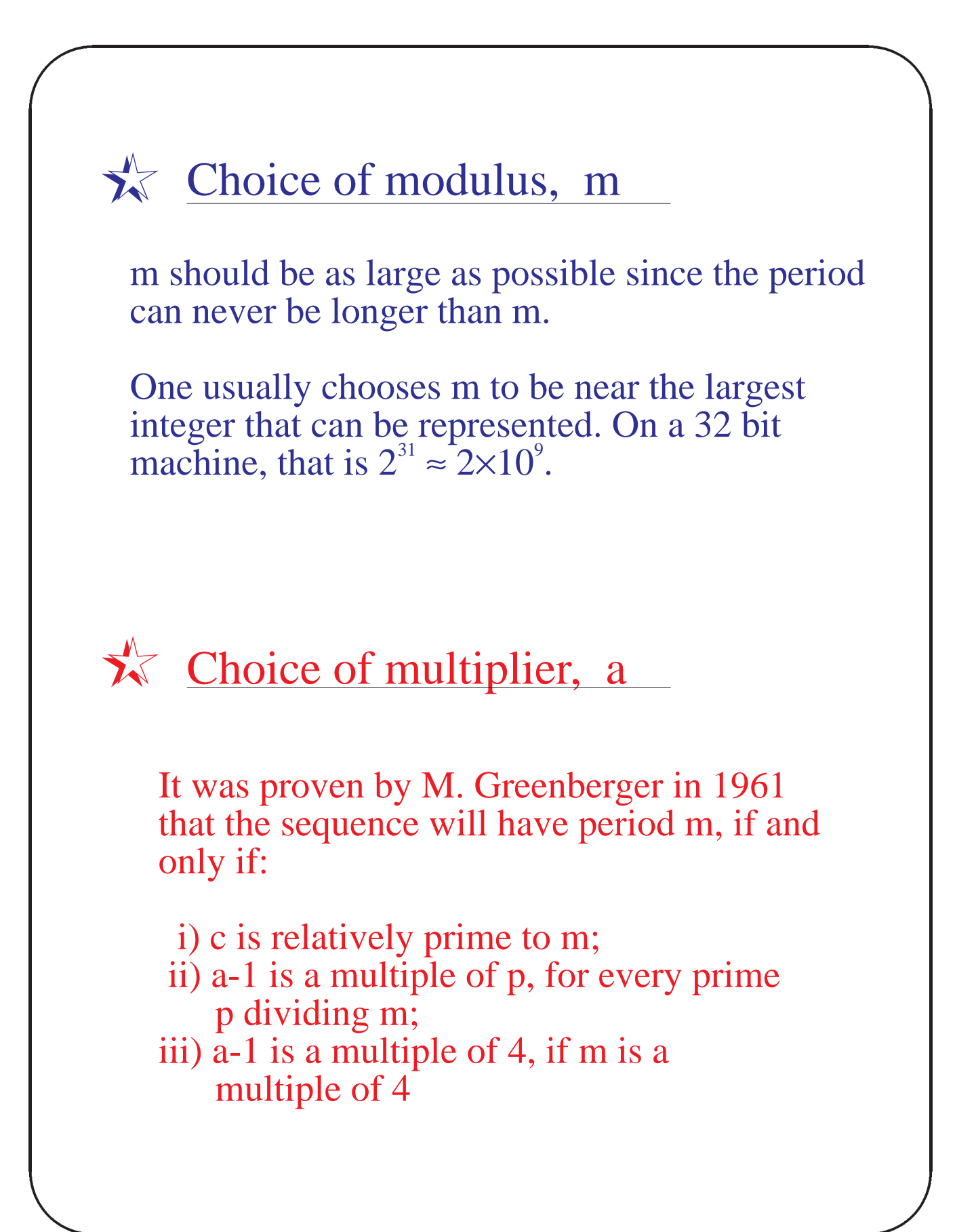

With c=0, one cannot get the full period, but in order to get the maximum possible, the following should be satisfied:

i)  $I_0$  is relatively prime to m ii) a is a primative element modulo m

的,我们就是一个人的,我们就是一个人的,我们就是一个人的,我们就是一个人的,我们就是一个人的,我们就是一个人的,我们就是一个人的,我们就是一个人的,我们就是一个

It is possible to obtain a period of length m-1, but usually the period is around m/4.

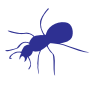

## **RANDU** generator

A popular random number generator was distributed by IBM in the 1960's with the algorithm:

 $I_{n+1} = (65539 \times I_n) \text{ mod } 2^{31}$ 

This generator was later found to have a serious problem...

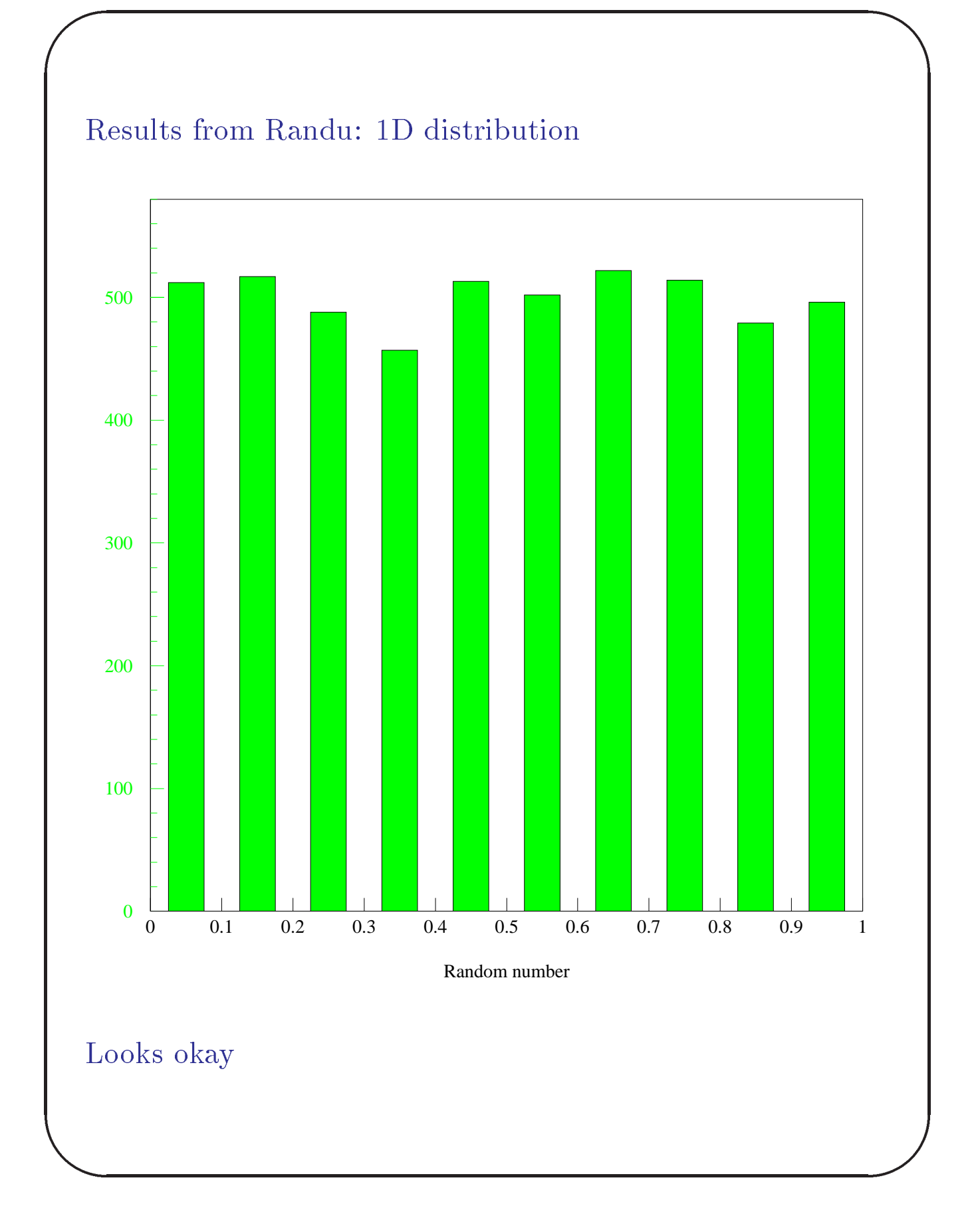

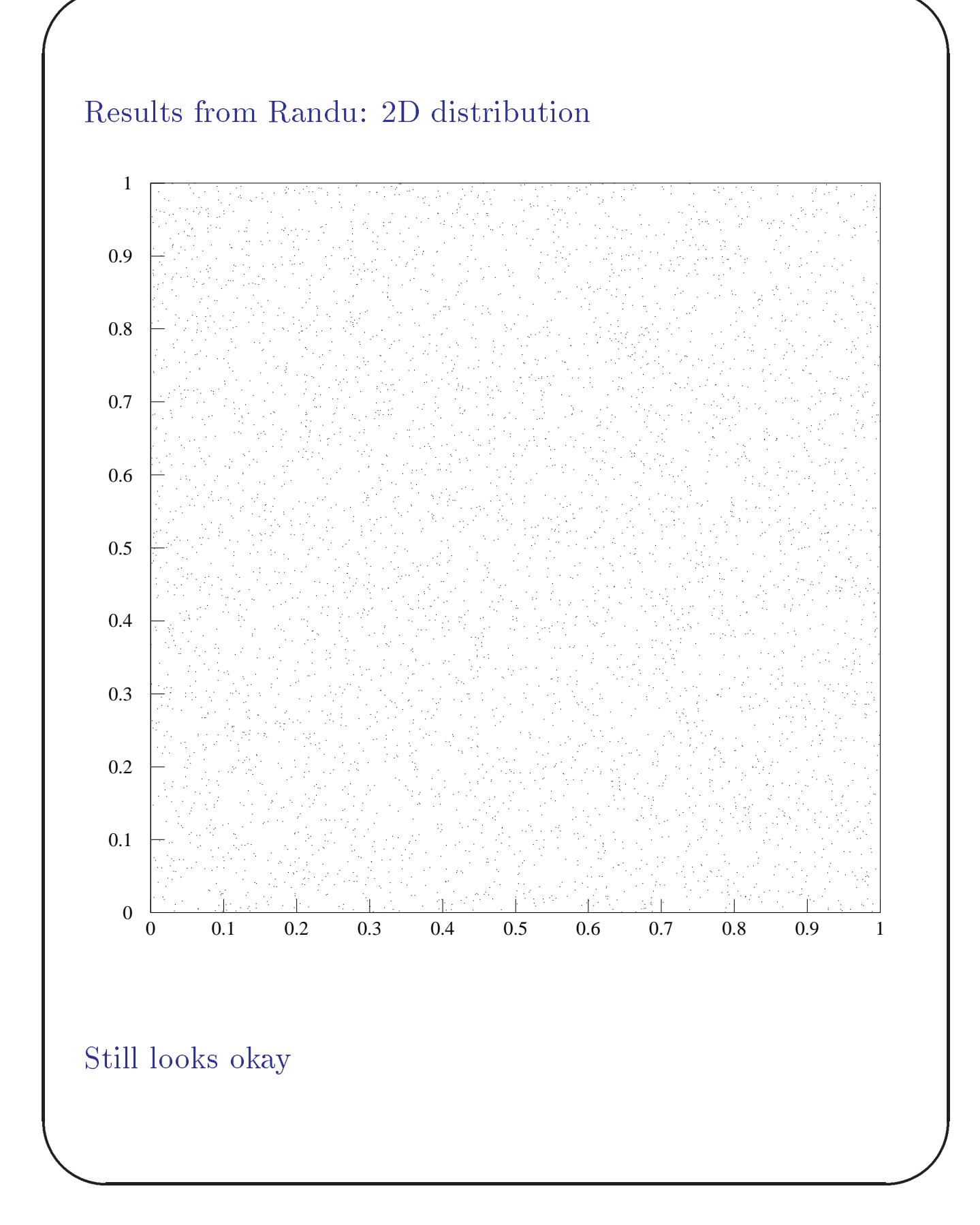

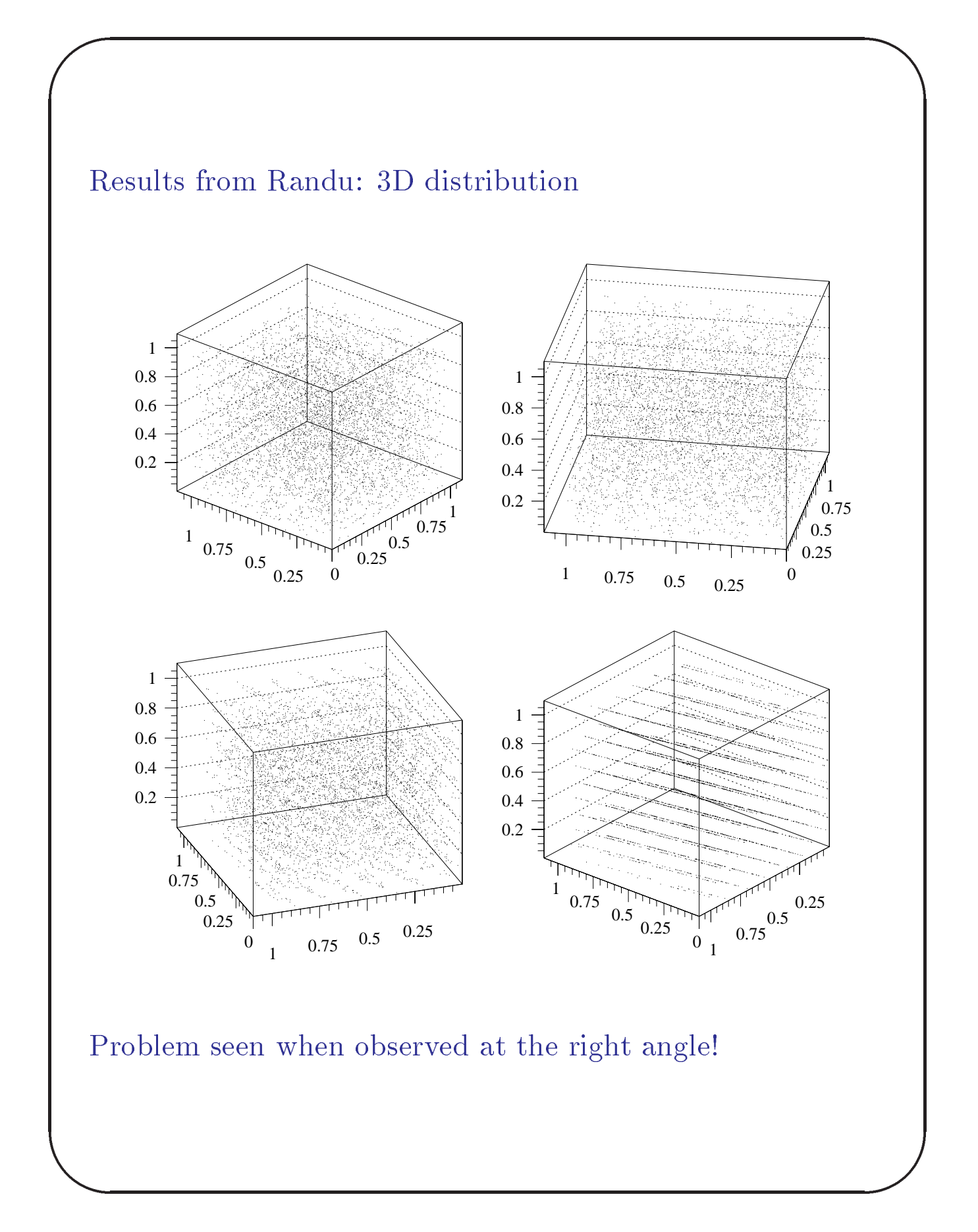

In 1968, Marsaglia published the paper,

*Random numbers fall mainly in the planes*

(Proc. Acad. Sci. 61, 25) which showed that this behaviour is present for any multiplicative congruential generator.

For a 32 bit machine, the maximum number of hyperplanes in the space of d-dimensions is:

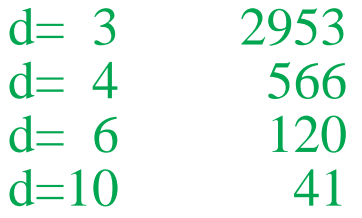

The RANDU generator had much less than the maximum.

The replacement of the multiplier from 65539 to 69069 improves the performance signifigantly.

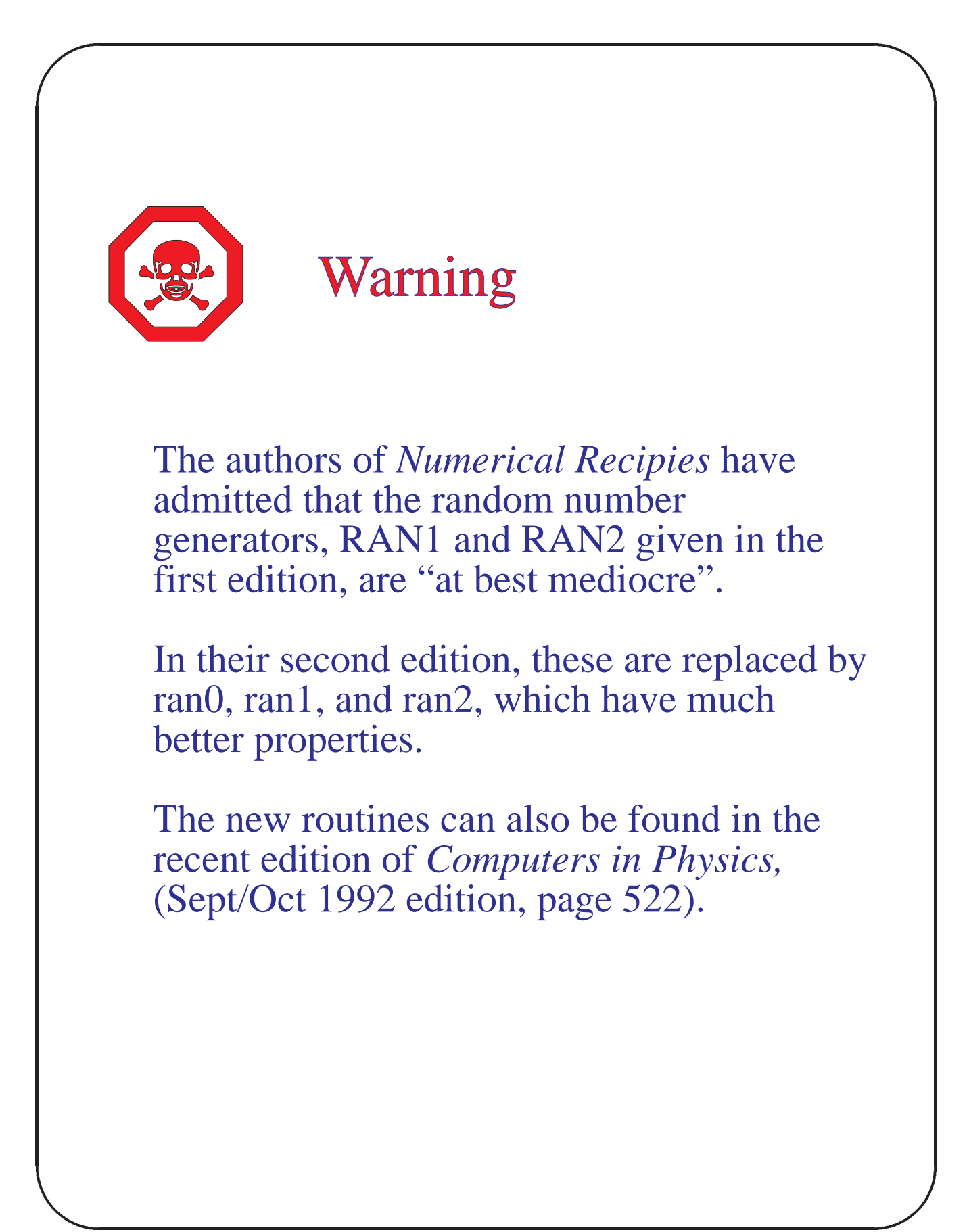

One way to improve the behaviour of random number generators and to increase their period is to modify the algorithm:

 $I_n = (a \times I_{n-1} + b \times I_{n-2}) \text{ mod } m$ 

的,我们就是一个人的,我们就是一个人的,我们就是一个人的,我们就是一个人的,我们就是一个人的,我们就是一个人的,我们就是一个人的,我们就是一个人的,我们就是一个

Which in this case has two initial seeds and can have a period greater than m.

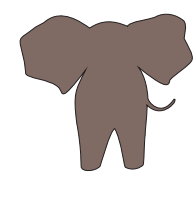

# RANMAR generator

This generator (available in the CERN library, KERNLIB, requires 103 initial seeds. These seeds can be set by a single integer from 1 to 900,000,000.

Each choice will generate an independat series each of period,  $\approx 10^{43}$ .

This seems to be the ultimate in random number generators!

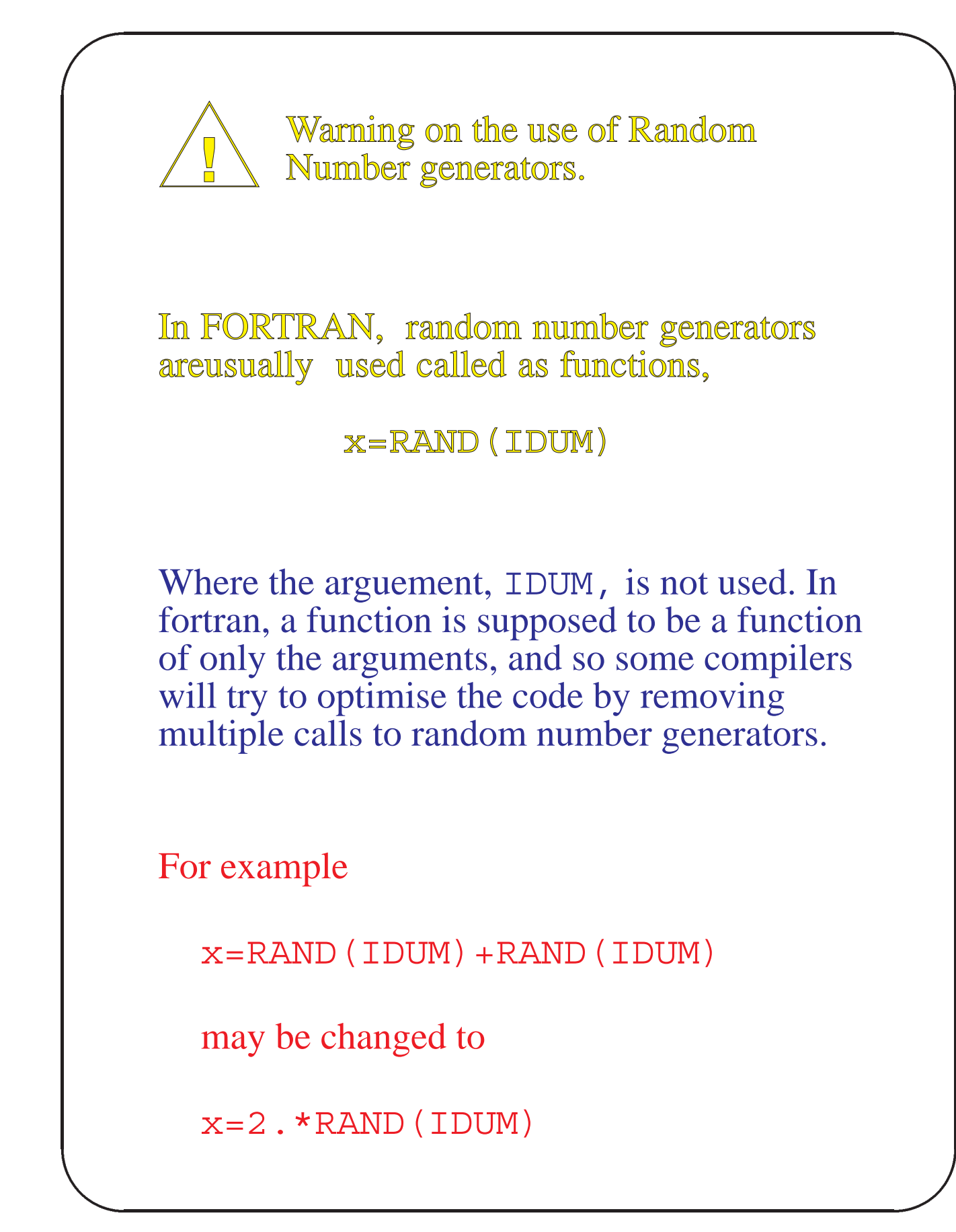

1998/99

This can also be a problem when the random number generator is called inside DO loops.

Solution:

的,我们就是一个人的,我们就是一个人的,我们就是一个人的,我们就是一个人的,我们就是一个人的,我们就是一个人的,我们就是一个人的,我们就是一个人的,我们就是一个

Fool the optimiser by always changing the dummy argument:

> DO 1 I=1,100 IDUM=IDUM+1  $x =$ RAND $(IDUM)$

1 CONTINUE

...

But don't try this if the random number generator uses the argument to save the seed for the next random number. (Numerical Recipies generators, for example)!

#### Simulating Radioactive Decay

的,我们就是一个人的,我们就是一个人的,我们就是一个人的,我们就是一个人的,我们就是一个人的,我们就是一个人的,我们就是一个人的,我们就是一个人的,我们就是一个

This is a truly random process: The probability of decay is constant  $\blacksquare$ 

The probability that a nucleus undergoes radioactive decay in time  $\Delta t$  is p:

```
p = \alpha \Delta t (for \alpha \Delta t \ll 1)
```
#### Problem:

 $\sim$  10 unstable nuclei-ly having N unstable nuclei-ly having N unstable nuclei-ly having N unstable nuclei-ly having  $\sim$ does the number of parent nuclei,  $N$ , change with time?

#### Algorithm:

```
LOOP from t=0 to t, step \Delta tLOOP over each remaining parent nucleus
        Decide if the nucleus decays
        IF(random # < \alpha \Delta t) then
             reduce the number of parents by 
        ENDIF
    END LOOP over nuclei
    PLOT or record N vs. tEND LOOP over time
END
```
## Exercise 6

的,我们就是一个人的,我们就是一个人的,我们就是一个人的,我们就是一个人的,我们就是一个人的,我们就是一个人的,我们就是一个人的,我们就是一个人的,我们就是一个

Write a program to implement the preceding algorithm. Graph the number of remaining nuclei as a function of time for the following cases

$$
N_0 = 100
$$
,  $\alpha = 0.01 s^{-1}$ ,  $\Delta t = 1 s$ ;  
 $N_0 = 5000$ ,  $\alpha = 0.03 s^{-1}$ ,  $\Delta t = 1 s$ .

Show the results on both linear and logarithmic scales for times between  $\mathbf{I}$  and  $\mathbf{I}$  and  $\mathbf{I}$  and  $\mathbf{I}$  and  $\mathbf{I}$  and  $\mathbf{I}$  and  $\mathbf{I}$ same graphs the expected curve, given:

$$
dN = -N \alpha dt
$$
  
*ie.* 
$$
N = N_0 e^{-\alpha t}
$$

156

### Solution to exercise 6:

的,我们就是一个人的,我们就是一个人的,我们就是一个人的,我们就是一个人的,我们就是一个人的,我们就是一个人的,我们就是一个人的,我们就是一个人的,我们就是一个

The 'experimental' results do not perfectly follow the expected curve; there are statistical fluctuations.

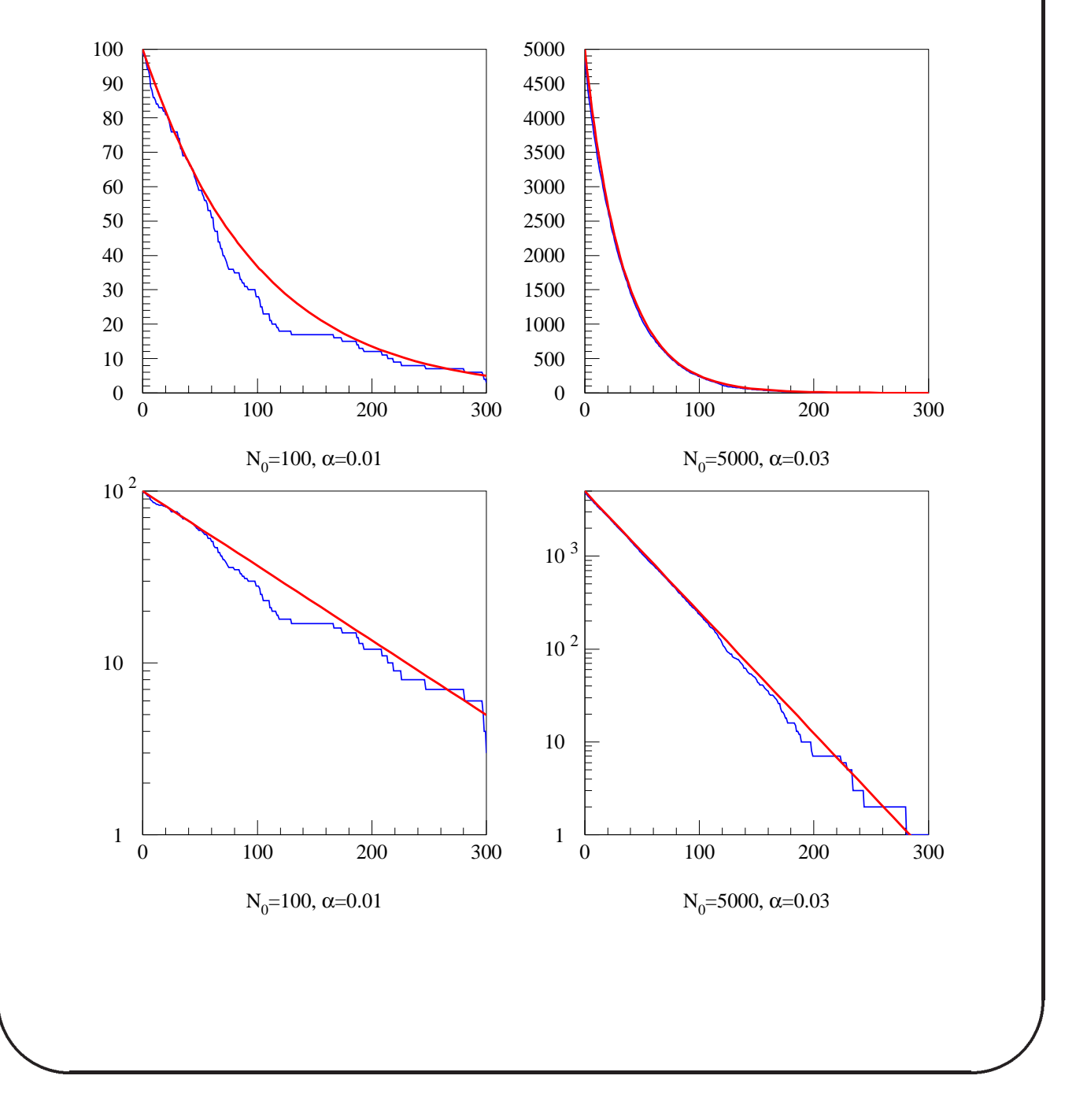

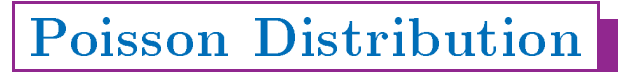

The probability of observing a total of  $n$  decays in a time interval  $T$  can be worked out as follows:

Assume the number of decays in time T is much less than the constant of parent number of part is the constant of  $\mathcal{C}$ probability to observe a decay of the contract of the contract of the contract of the contract of the contract of the contract of the contract of the contract of the contract of the contract of the contract of the contract

Break up T into m shorter intervals, duration  $\Delta t$ :

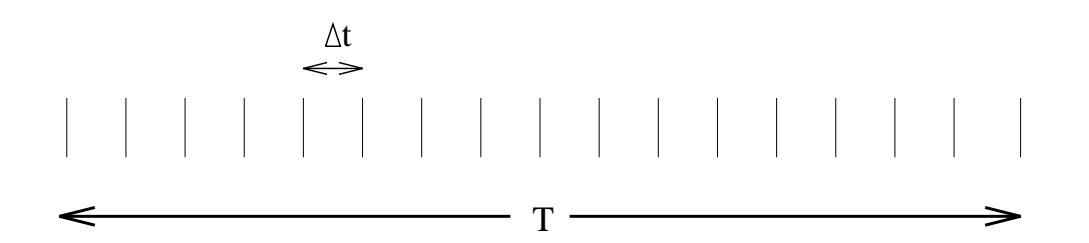

The probability to observe 1 decay in time  $\Delta t$  is:

$$
p=\beta\,\Delta t
$$

where  $\beta = \alpha N$  as  $\Delta t$  must be small enough so that  $\beta\,\Delta t\ll 1$ . The probability of observing n decays in time T is therefore:

$$
P = p^{n} (1-p)^{m-n} {m \choose n}.
$$

$$
P = p^{n} (1-p)^{m-n} \frac{m!}{(m-n)!n!}
$$
  
=  $\left(\frac{\beta T}{m}\right)^{n} \left(1 - \frac{\beta T}{m}\right)^{m-n} \frac{m!}{(m-n)!n!}$   
In the limit of  $\Delta t \to 0$  (i.e.  $m \to \infty$ ),  
 $\left(1 - \frac{\beta T}{m}\right)^{m} \to e^{-\beta T}$   
 $\left(1 - \frac{\beta T}{m}\right)^{-n} \to 1$ 

 $\frac{(m-n)!}{(m-n)!}$   $\rightarrow$   $m^n$ 

The result is,

$$
P = \mu^n e^{-\mu}/n!
$$

where  $\sim$  This is the Poisson distribution distribution distribution distribution-

Modify the program written for exercise 6 to simulate an experiment that counts the number of decays observed in a time interval,  $T$ .

Allow the experiment to be repeated and histogram the distribution of the number of decays for the following two cases

 $N_0 = 500, \ \alpha = 4 \times 10^{-8} \text{ s}^{-1}, \ \Delta t = 10 \text{ s}, \ T = 100 \text{ s}^{-1}$ 

 $N_0 = 500, \ \alpha = 2 \times 10^{-4} \ s^{-1}, \ \Delta t = 10 \ s, \ T = 100 \ s$ 

In each case show the distribution using 1000 experiments. Also, overlay the expected Poisson distribution.

Question: Are there limits on the value of  $\Delta t$  so that your program will give reliable results? Explain.

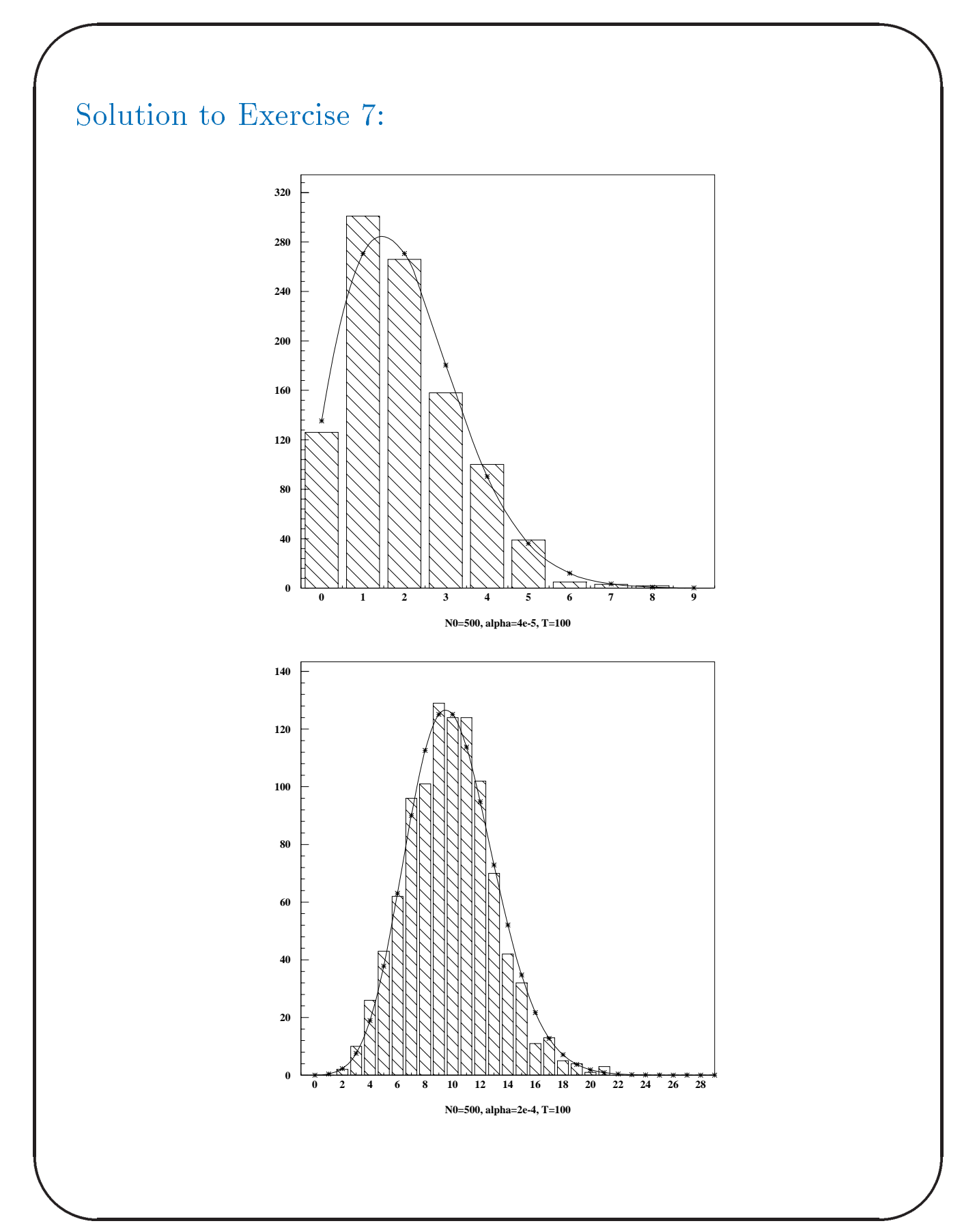

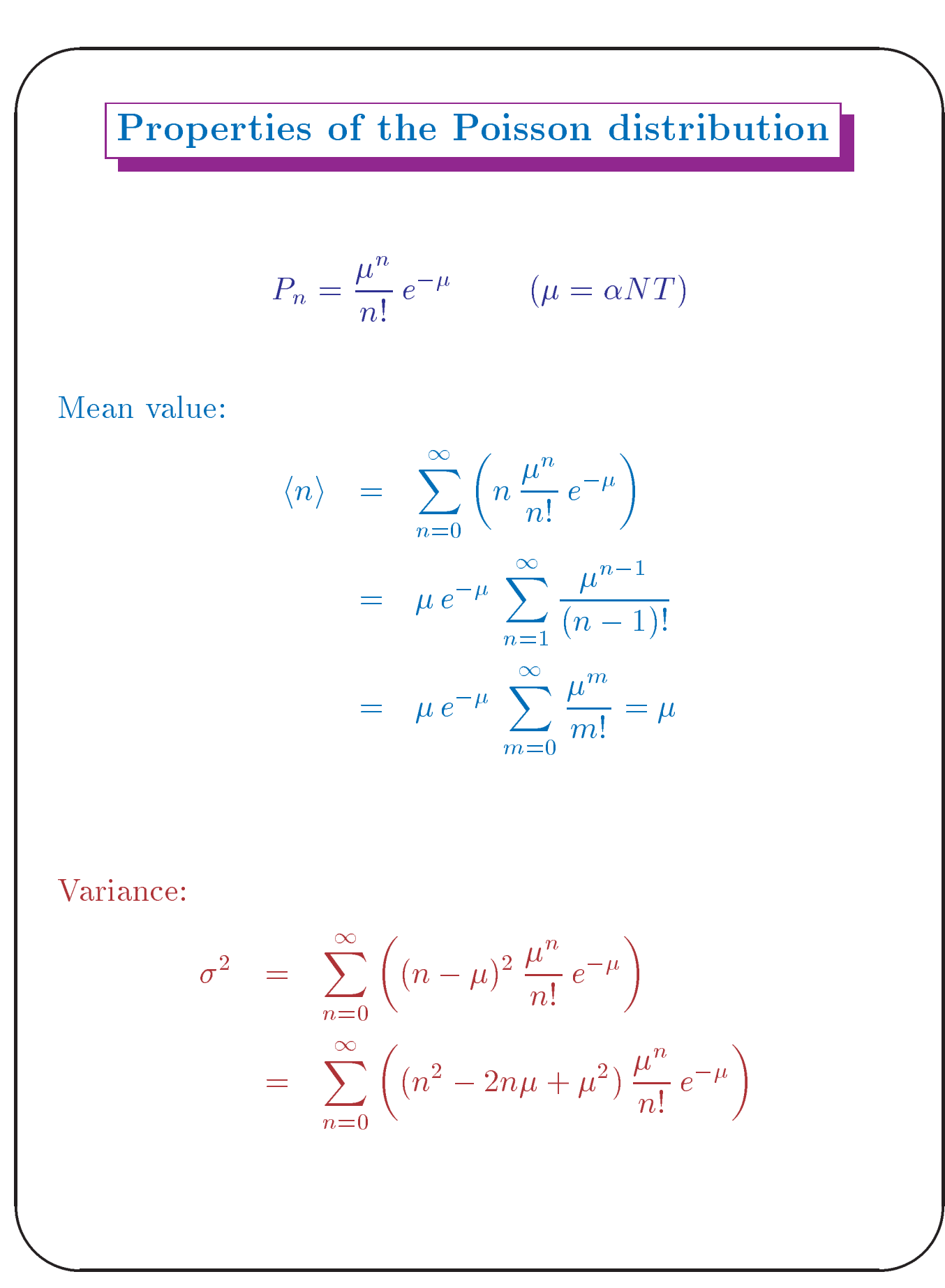

Do each term individually

的,我们就是一个人的,我们就是一个人的,我们就是一个人的,我们就是一个人的,我们就是一个人的,我们就是一个人的,我们就是一个人的,我们就是一个人的,我们就是一个

$$
\sum_{n=0}^{\infty} \left( n^2 \frac{\mu^n}{n!} e^{-\mu} \right) = \sum_{n=1}^{\infty} \left( n \frac{\mu^{n-1}}{(n-1)!} e^{-\mu} \right) \mu
$$

$$
= \sum_{n=0}^{\infty} \left( (n+1) \frac{\mu^n}{n!} e^{-\mu} \right) \mu
$$

$$
= (\mu+1)\mu
$$

$$
\sum_{n=0}^{\infty} \left( -2n\mu \frac{\mu^n}{n!} e^{-\mu} \right) = -2\mu^2
$$

$$
\sum_{n=0}^{\infty} \left( \mu^2 \frac{\mu^n}{n!} e^{-\mu} \right) = \mu^2
$$

So,  $\sigma^2 = \mu^2 + \mu - 2\mu^2 + \mu^2 = \mu$ .

Hence if  $n$  decays are observed, the 1 standard deviation uncertainty is  $\sqrt{n}$ . (This is also true for any other variable that follows the Poisson distributionMany observables follow the Poisson distribution: Anything whose probability of occurring is constant in time.

For example

- $\bullet$  number of observed events when efficiency is constant  $\hspace{0.1mm}$
- number of entries in a histogram bin

的,我们就是一个人的,我们就是一个人的,我们就是一个人的,我们就是一个人的,我们就是一个人的,我们就是一个人的,我们就是一个人的,我们就是一个人的,我们就是一个

For example

- $\bullet$  number of radioactive decays observed in a fixed time  $$ interval, when there is a significant reduction of parent nuclei
- $\bullet$  number of radioactive decays observed in a fixed time interval when there is significant deadtime-  $\mathbf{I}$  . There is significant deadtime-  $\mathbf{I}$ detector is not active for some period after an event is recorded

## Gaussian (or Normal) Distribution

This is the most important distribution in statistical analysis-

$$
G(x \, | \, \mu, \sigma) = \frac{1}{\sqrt{2 \pi} \sigma} e^{-\frac{(x - \mu)^2}{2 \sigma^2}}
$$

The mean of the distribution is  $\mu$  and the variance is  $\sigma$ .

For large  $\mu$ , the Poisson distribution approaches the Gaussian distribution (with  $o^{\perp} \equiv \mu$ ).

The Gaussian distribution is a reasonable approximation of the Poisson distribution even for  $\mu$  as small as 5.

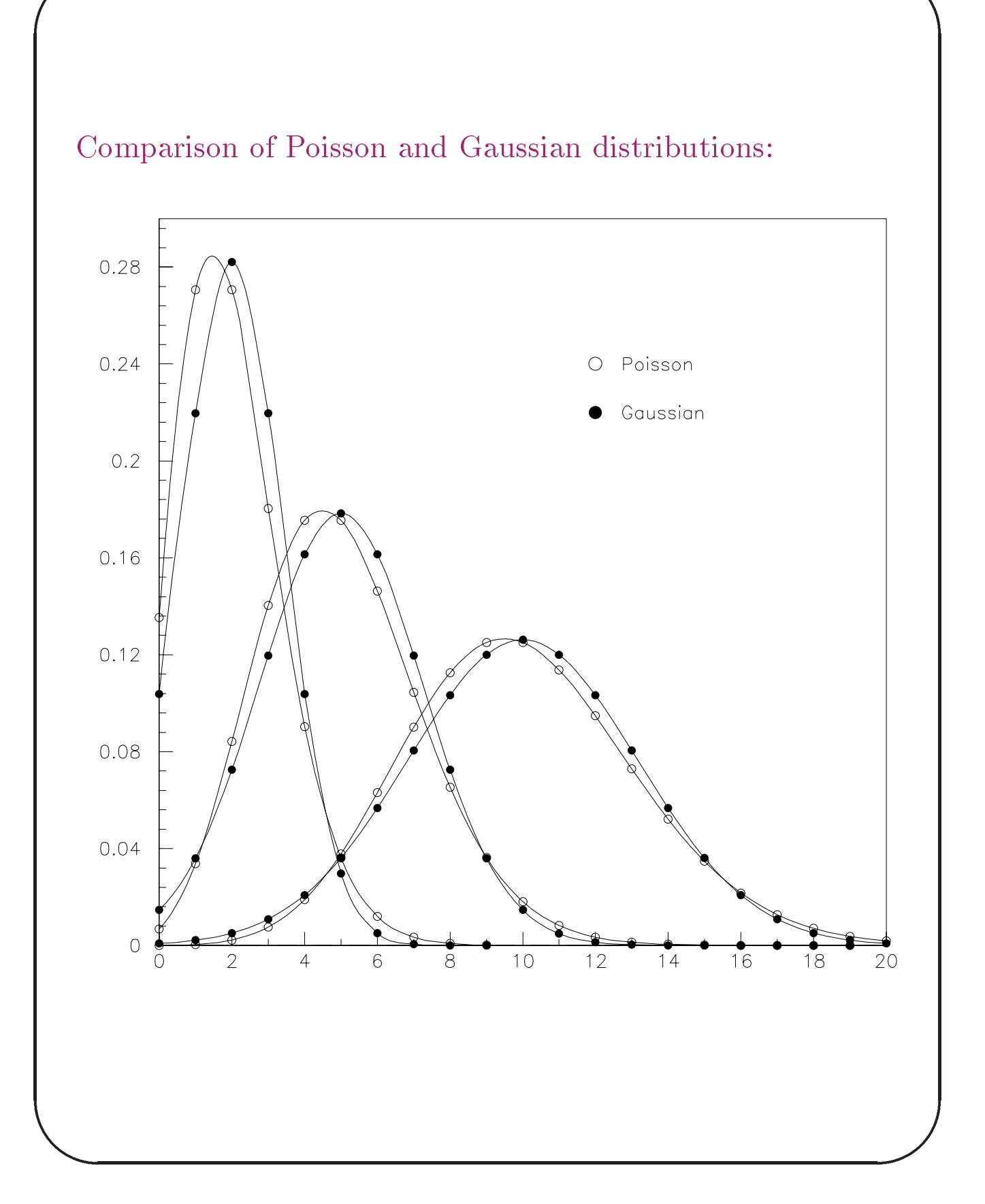

## Binomial Distribution

The binomial distribution describes the results of repeated experiments which has only two possible outcomes.

Suppose a radioactive source is monitored for a time interval T - There is a probability p that one or more disintegrations would be detected in the detected in that time interval-time intervaltotal of m intervals were recorded, the probability that n of them had at least one decay is

$$
P = p^{n} (1-p)^{m-n} {m \choose n}.
$$

The mean of this distribution is:  $np$ The variance of this distribution is:  $np(1-p)$ 

1998/99

#### Simulating General Distributions

的,我们就是一个人的,我们就是一个人的,我们就是一个人的,我们就是一个人的,我们就是一个人的,我们就是一个人的,我们就是一个人的,我们就是一个人的,我们就是一个

The simple simulations considered so far, only required a random number sequence that is uniformly distributed between  $\mathcal{M}$  and - More complicated problems generally and - More complicated problems generally and - More complicated problems generally and - More complications generally and - More complications generally and - Mor require random numbers generated according to specific distributions.

For example, the radioactive decay of a large number of nuclei say each with a tiny decay probability cannot be simulated using the methods developed so far- It would be far too inefficient and require very high numerical precision.

Instead, a random number generated according to a Poisson distribution could be used to specify the number of nuclei that disintigrate in some time  $T$ .

Random numbers following some special distributions, like the Poisson distribution, can be generated using special purpose algorithms, and efficient routines can be found in various numerical libraries.

If a special purpose generator routine is not available, then use a general purpose method for generating random numbers according to an arbitrary distribution.

1998/99

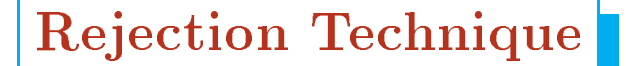

Problem: Generate a series of random numbers,  $x_i$ , which follows a distribution function function function function function function function  $\mathbf{I} = \mathbf{I} \times \mathbf{I}$ 

In the rejection technique, a trial value,  $x_{trial}$  is chosen at random-the is a probability proportion and probability probability probability probability probability probabi  $J \leftarrow 0$ 11 $\alpha$ 17

#### Algorithm

Choose trial x, given a uniform random number  $\lambda_1$ :

 $\omega_{\text{trial}} - \omega_{\text{min}} \top (\omega_{\text{max}} - \omega_{\text{min}})/4$ 

Decide whether to accept the trial value:

 $j \in \text{tr}(\alpha_1)$  if  $\alpha_2$  if  $\alpha_3$  if  $\alpha_4$ 

where  $f_{\text{big}} \geq f(x)$  for all  $x, x_{\text{min}} \leq x \leq x_{\text{max}}$ . Repeat the algorithm until a trial value is accepted.

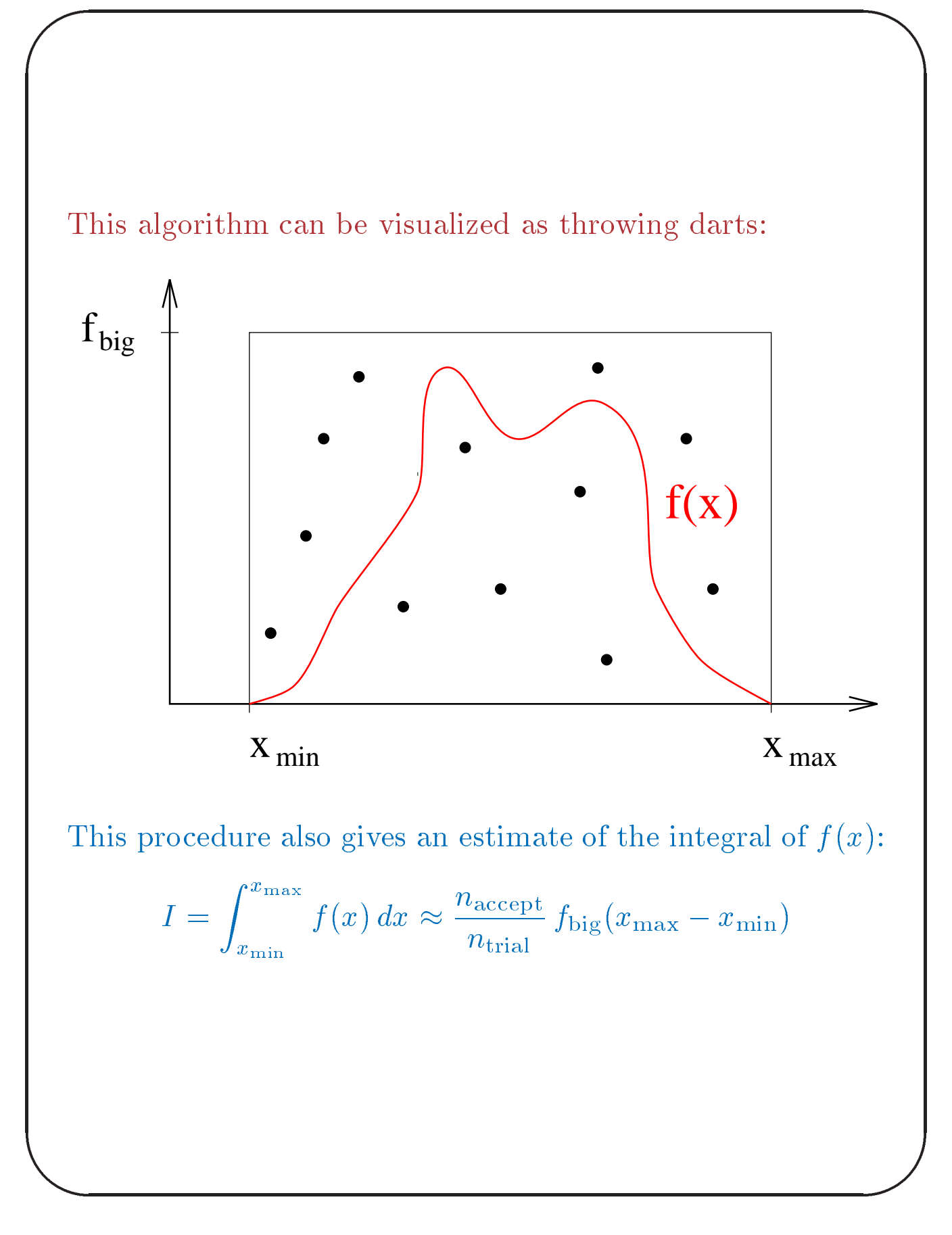

1998/99

The 1 standard deviation uncertainty can be derived using the variance of the binomial distribution

$$
\delta N_{\text{accept}} = \sqrt{p(1-p)N_{\text{trial}}}\qquad p = \frac{N_{\text{accept}}}{N_{\text{trial}}}
$$

$$
\left(\frac{\delta I}{I}\right)^2 = \left(\frac{\delta N_{\text{accept}}}{N_{\text{accept}}}\right)^2
$$
  
= 
$$
\frac{N_{\text{accept}}}{N_{\text{trial}}} \left(1 - \frac{N_{\text{accept}}}{N_{\text{trial}}}\right) N_{\text{trial}} \frac{1}{N_{\text{accept}}^2}
$$
  
= 
$$
\frac{1}{N_{\text{accelt}}} - \frac{1}{N_{\text{trial}}}
$$
  
= 
$$
\frac{1}{N_{\text{trial}}} \left(\frac{1-p}{p}\right)
$$

So the relative accuracy only improves with  $N_{\text{total}}^{-\frac{1}{2}}$ 

The rejection algorithm is not efficient if the distribution has one or more large peaks or poles -

In this case trial events are seldomly accepted

的,我们就是一个人的,我们就是一个人的,我们就是一个人的,我们就是一个人的,我们就是一个人的,我们就是一个人的,我们就是一个人的,我们就是一个人的,我们就是一个

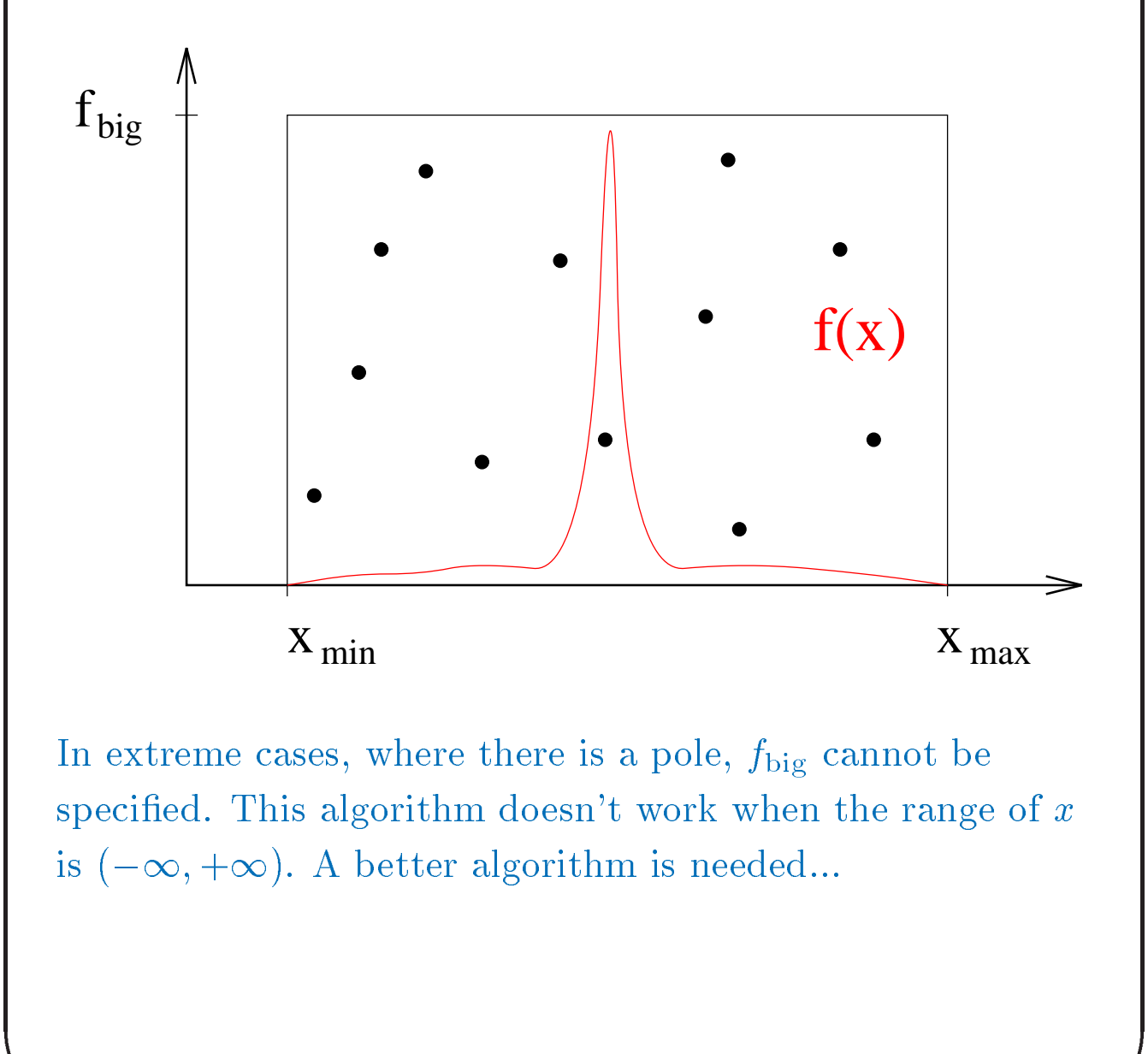

#### Inversion Technique

This method is only applicable for relatively simple distribution functions:

的,我们就是一个人的,我们就是一个人的,我们就是一个人的,我们就是一个人的,我们就是一个人的,我们就是一个人的,我们就是一个人的,我们就是一个人的,我们就是一个

- $\bullet$  -first normalize the distribution function, so that it  $\hspace{0.1mm}$ becomes a probability distribution  $\mathcal{L}_1$  and the probability distribution  $\mathcal{L}_2$  and  $\mathcal{L}_3$
- $\bullet$  Integrate the PDF analytically from the minimum  $x$  to and aritrary x-chosing the probability of chosing the probability of chosing the probability of chosing the probability of chosing the probability of chosing the probability of chosing the probability of chosing the probab a value less than  $x$ .
- $\bullet$  -Equate this to a uniform random number, and solve for  $\bullet$ x- The resulting x will be distributed according to the PDF.

In other words, solve the following equation for x, given a uniform random number,  $\lambda$ :

$$
\frac{\int_{x_{\min}}^x f(x) dx}{\int_{x_{\min}}^{x_{\max}} f(x) dx} = \lambda
$$

This method is fully efficient, since each random number  $\lambda$ gives an  $x$  value.

Examples of the inversion technique  
\n1) generate x between 0 and 4 according to 
$$
f(x) = x^{-\frac{1}{2}}
$$
:  
\n
$$
\frac{\int_0^x x^{-\frac{1}{2}} dx}{\int_0^4 x^{-\frac{1}{2}}} dx = \lambda
$$
\n
$$
\Rightarrow
$$
 generate x according to  $x = 4\lambda^2$   
\n2) generate x between 0 and  $\infty$  according to  $f(x) = e^{-x}$ :  
\n
$$
\frac{\int_0^x e^{-x} dx}{\int_0^\infty e^{-x} dx} = \lambda
$$
\n
$$
1 - e^{-x} = \lambda
$$
\n
$$
\Rightarrow
$$
 generate x according to  $x = -\ln(1 - \lambda)$   
\nNote that the simple rejection technique would not work for either of these examples.

## Exercise 8

Write a program that generates the value  $\theta$  according to the distribution function:

$$
f(\theta) = (\sin^2 \theta + a \cos^2 \theta)^{-1}
$$

in the range  $0 \le \theta \le 2\pi$ .

的,我们就是一个人的,我们就是一个人的,我们就是一个人的,我们就是一个人的,我们就是一个人的,我们就是一个人的,我们就是一个人的,我们就是一个人的,我们就是一个

Compare the rejection technique and the inversion technique

- $\bullet$  Generate 10000 values for each method using  $a=0.5$ and also for  $a = 0.001$ .
- $\bullet$  Plot the results for each (4 plots) and overlay the distribution curve f  $\mathbf{h}$  . The curve f  $\mathbf{h}$  is a set of  $\mathbf{h}$  is a set of  $\mathbf{h}$
- $\bullet$  Compare the CPU time required for the 4 runs.

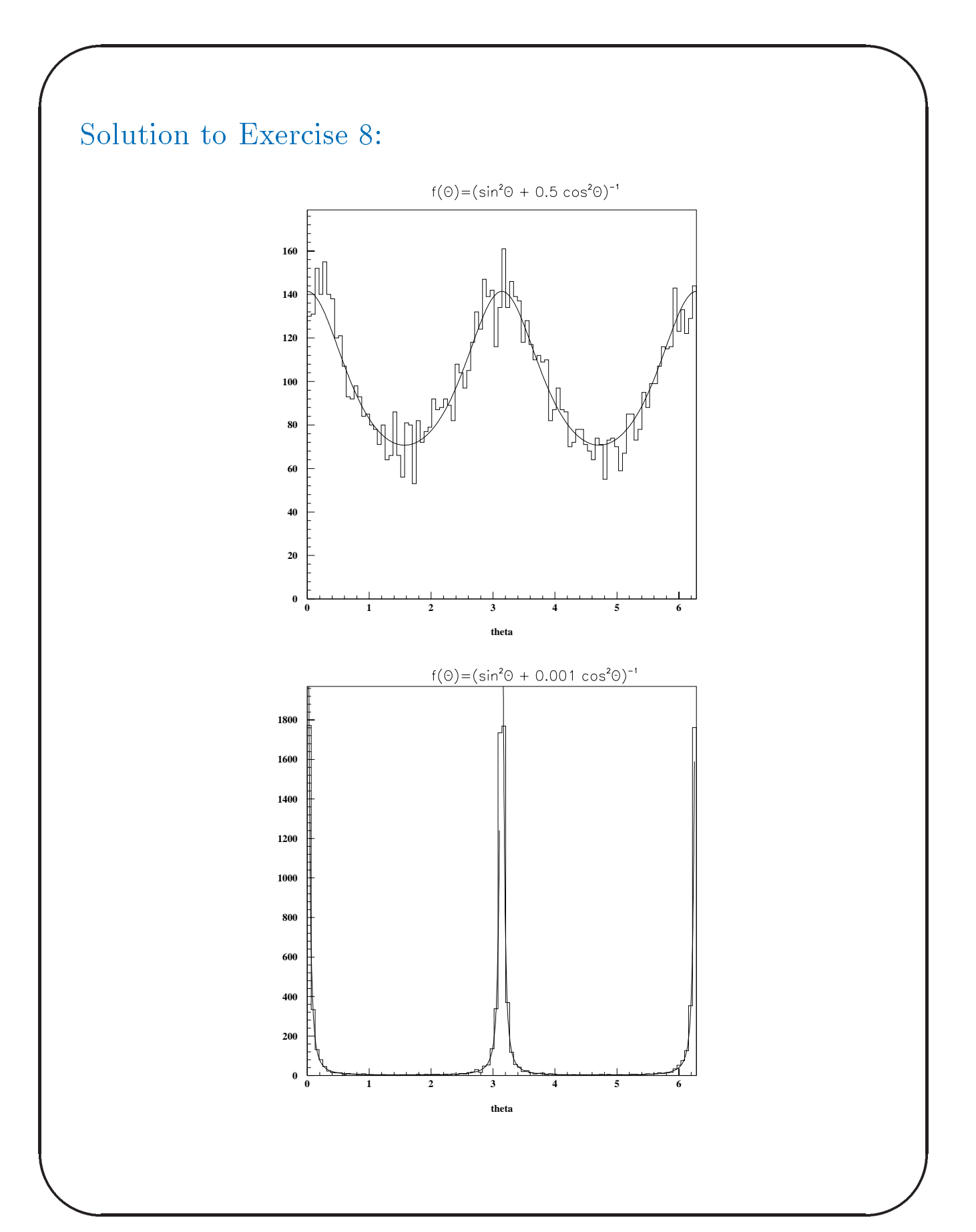

What if the rejection technique is impractical and you can't invert the integral of the distribution function?

#### Importance Sampling

的,我们就是一个人的,我们就是一个人的,我们就是一个人的,我们就是一个人的,我们就是一个人的,我们就是一个人的,我们就是一个人的,我们就是一个人的,我们就是一个

Replace the distribution function,  $f(x)$ , by an approximate form,  $f^*(x)$ , for which the inversion technique can be applied.

Generate trial values for x with the inversion technique according to  $f(x)$ , and accept the trial value with the probability proportional to the weight:

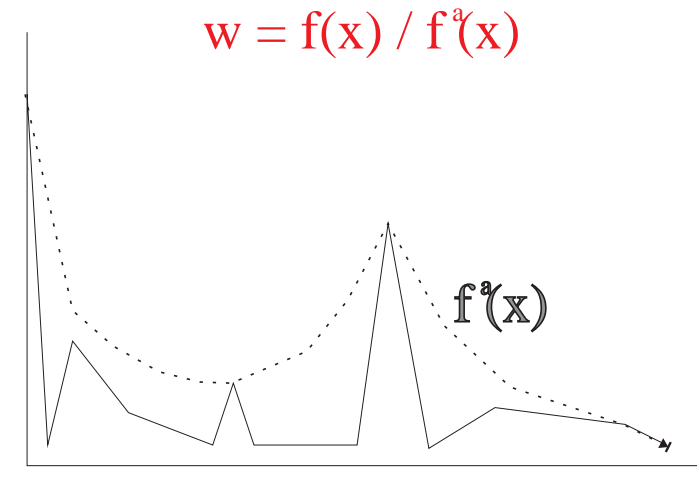

The rejection technique is just the special case where  $f(x)$  is chosen to be a constant.

```
Generate x according to f(x) = (1+x)x^{-1/2}for the range 0 < x < 1.
```
There is clearly a problem at x near 0.

 $f^*(x)$  needs to be chosen so the weights for the trial values of x are well behaved,

 $w = f(x)/f^*(x)$ 

的,我们就是一个人的,我们就是一个人的,我们就是一个人的,我们就是一个人的,我们就是一个人的,我们就是一个人的,我们就是一个人的,我们就是一个人的,我们就是一个

Try  $f'(x) = x^{-1/2}$ , then  $w=1+x$ 

Procedure:

Generate trial x:  $x = \lambda_1^2$ 

Decide to accept: if  $(1+x) > \lambda_2 w_{max}$  accept

In this case,  $w_{\text{max}}=2$ , but in more complicated cases, you may need to run the program to find the maximum weight generared, and then pick a value a little larger, and rerun.

$$
I = \int_{x_{\min}}^{x_{\max}} f(x) dx = \frac{n_{\text{accept}}}{n_{\text{trial}}} w_{\max} I_a
$$

where  $\omega$  is the interest of the interest of the interest of the interest of the interest of the interest of the interest of the interest of the interest of the interest of the interest of the interest of the interest of  $\int_{x_{\min}}^{x_{\max}} f^a(x)\, dx.$ 

的,我们就是一个人的,我们就是一个人的,我们就是一个人的,我们就是一个人的,我们就是一个人的,我们就是一个人的,我们就是一个人的,我们就是一个人的,我们就是一个

But the integral can be found more eciently ie- more accuration to the same amount of CPU and the same and the same amount of CPU and CPU weights of all trial values:

$$
I = \int_{x_{\min}}^{x_{\max}} f(x) dx = \int_{x_{\min}}^{x_{\max}} \frac{f(x)}{f^a(x)} f_a(x) dx
$$

$$
= \int_{x_{\min}}^{x_{\max}} w(x) f^a(x) dx
$$

But,  $\int_{x_{\min}}^x f^a(x) dx/I_a = \lambda$ , so  $f^a(x)dx = I_a d\lambda$ and the contract of the contract of the contract of the contract of the contract of the contract of the contract of the contract of the contract of the contract of the contract of the contract of the contract of the contra  $\mathcal{L}$  $\mathbf u = \mathbf u$  $\frac{1}{n_{\mathrm{trial}}} \sum_{\cdot} w = I_a \langle w \rangle \quad ,$ 

And the one standard deviation uncertainty is

$$
\left(\frac{\delta I}{I}\right)^2 = \frac{1}{n_{\text{trial}}} \frac{\langle w^2 \rangle - \langle w \rangle^2}{\langle w \rangle^2}
$$

Dean Karlen/Carleton University

There are 2 ways to handle this special case.

1) Central limit theorem

的,我们就是一个人的,我们就是一个人的,我们就是一个人的,我们就是一个人的,我们就是一个人的,我们就是一个人的,我们就是一个人的,我们就是一个人的,我们就是一个

"The sum of a large number of random numbers will approach a Gaussian distribution"

For a uniform istribution from 0 to 1, the mean value is 1/2

and the variance is

 $\sigma^2 = \int (x-1/2)^2 dx = 1/12$ 

So just add 12 random numbers and subtract 6. The mean will be 0 and the variance will be 1.

This algorithm is coded in RG32 in the CERN library.

#### 2) 2 D gaussian

的,我们就是一个人的,我们就是一个人的,我们就是一个人的,我们就是一个人的,我们就是一个人的,我们就是一个人的,我们就是一个人的,我们就是一个人的,我们就是一个

Consider the 2 dimensional Gaussian dist:

$$
f(x,y) dx dy = e^{-x^2/2} dx e^{-y^2/2} dy
$$
  
=  $e^{-(x^2+y^2)/2} dx dy$ 

Let  $r^2 = x^2 + y^2$  and  $\theta = \tan^{-1} y/x$ 

then,  $dx dy = r dr d\theta$ 

 $f(r,\theta)$  dr d $\theta = e^{-r^2/2}$  r dr d $\theta$ 

Let  $u = r^2/2$  then du = r dr

 $f(u,\theta)$  du d $\theta = e^{-u}$  du d $\theta$ 

So generate u between 0 and  $\infty$  according to  $e^u$ and  $\theta$  between 0 and  $2\pi$  (uniformly):

$$
u = -\log(1 - \lambda_1)
$$
  
\n
$$
r = (2u)^{9/2}
$$
  
\n
$$
\theta = 2 \pi \lambda_2
$$
  
\n
$$
x = r \cos(\theta)
$$
  
\n
$$
y = r \sin(\theta)
$$

This is coded in the CERN library function, RANNOR, but a method 5 times faster is available in NORRAN.

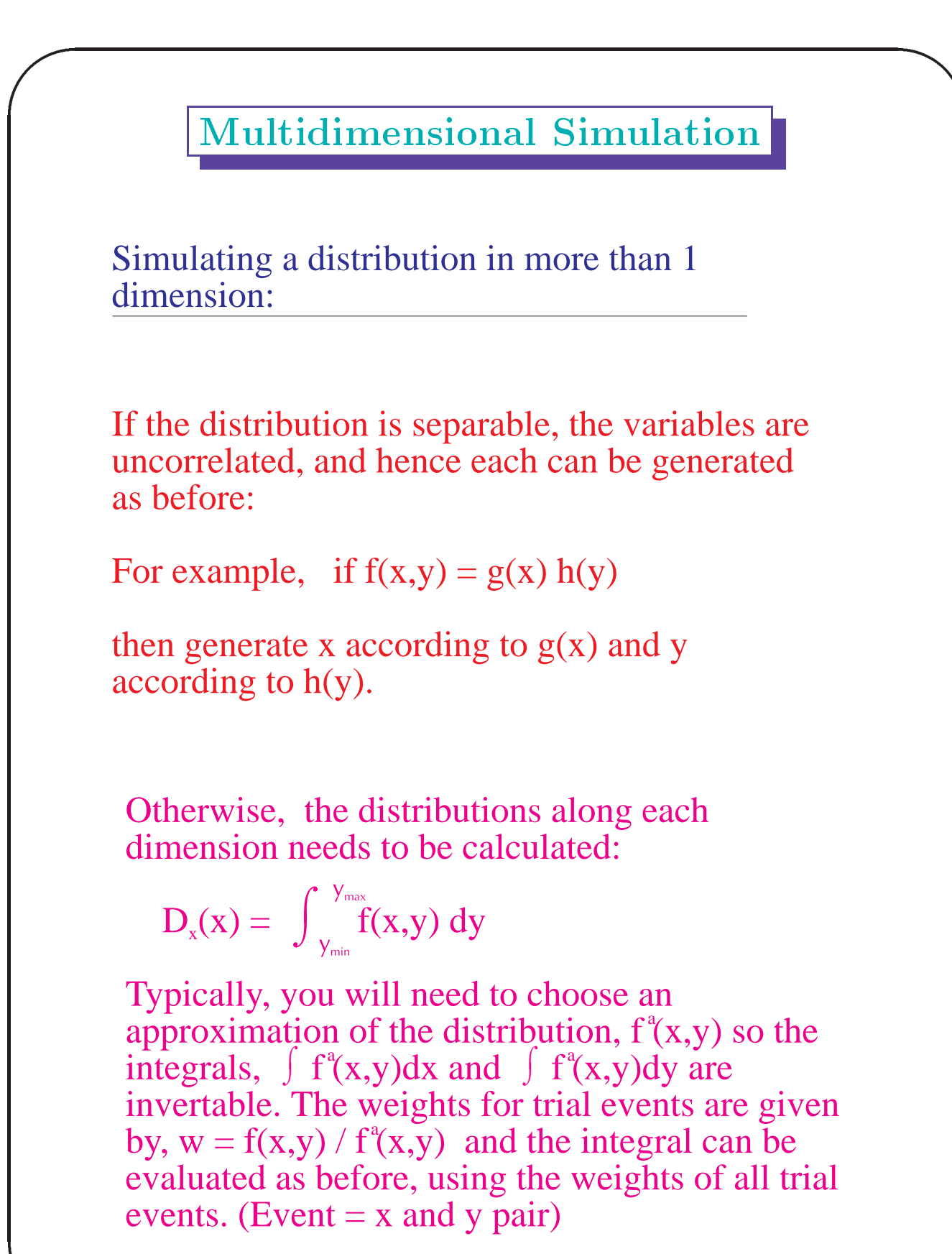

1998/99

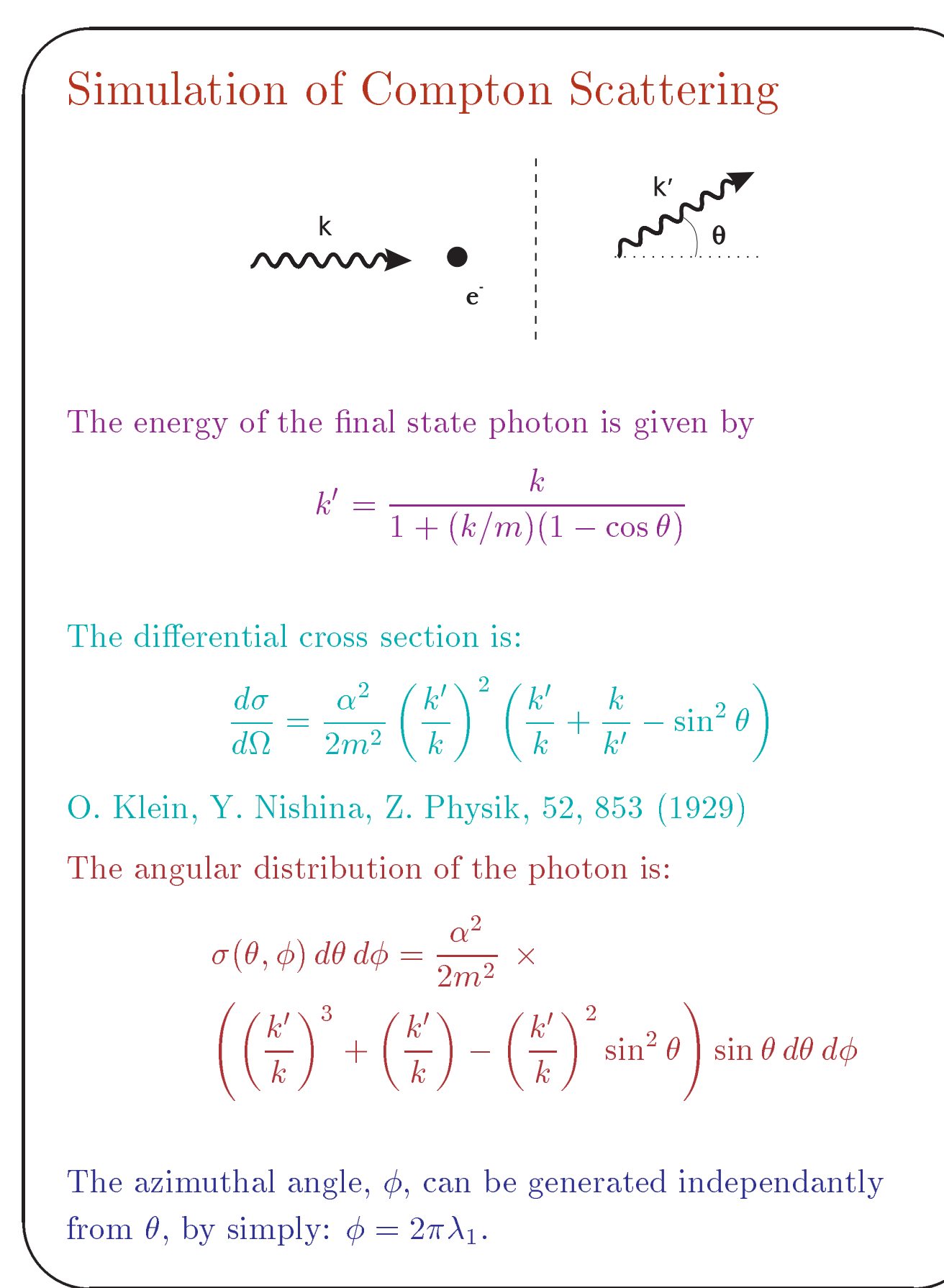

To generate the polar angle,  $\theta$ , an approximation is needed. Note that for  $k \gg m$ , the cross section is sharply peaked at small angles. Also, note that  $\kappa~<\kappa,$  so the second term is the dominant term in the cross section formula-

A good approximation to the cross section is

$$
\sigma^{a}(\theta,\phi) d\theta d\phi = \frac{\alpha^{2}}{2m^{2}} \left(\frac{k'}{k}\right) \sin \theta d\theta d\phi
$$

$$
= \frac{\alpha^{2}}{2m^{2}} \left(1 + \frac{k}{m} u\right)^{-1} du d\phi
$$

where  $u = 1 - \cos v$ .

 $u$  is generated according to:

的,我们就是一个人的,我们就是一个人的,我们就是一个人的,我们就是一个人的,我们就是一个人的,我们就是一个人的,我们就是一个人的,我们就是一个人的,我们就是一个

$$
u = \frac{m}{k} \left[ \left( 1 + 2\frac{k}{m} \right)^{\lambda_2} - 1 \right]
$$

Be careful when  $k \ll m$ ; this procedure would not generate ur properly due to round to round the rounds of the similar properly in the second computer of the similar computer of the second computer of the second computer of the second computer of the second computer of the second better to generate  $u = 1 - \cos v$  than  $\cos v$ , when there is a pole at  $\theta = 0$ .

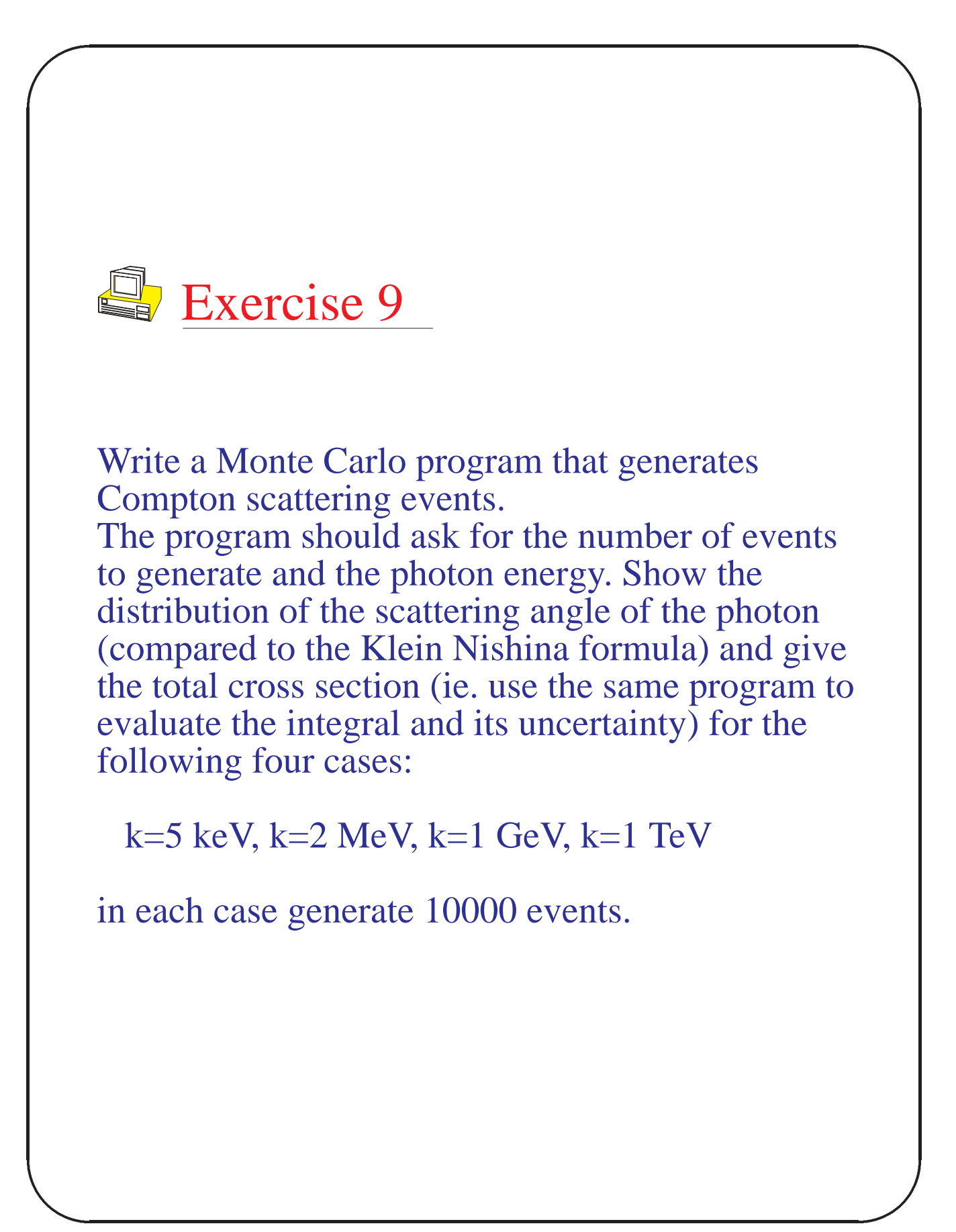

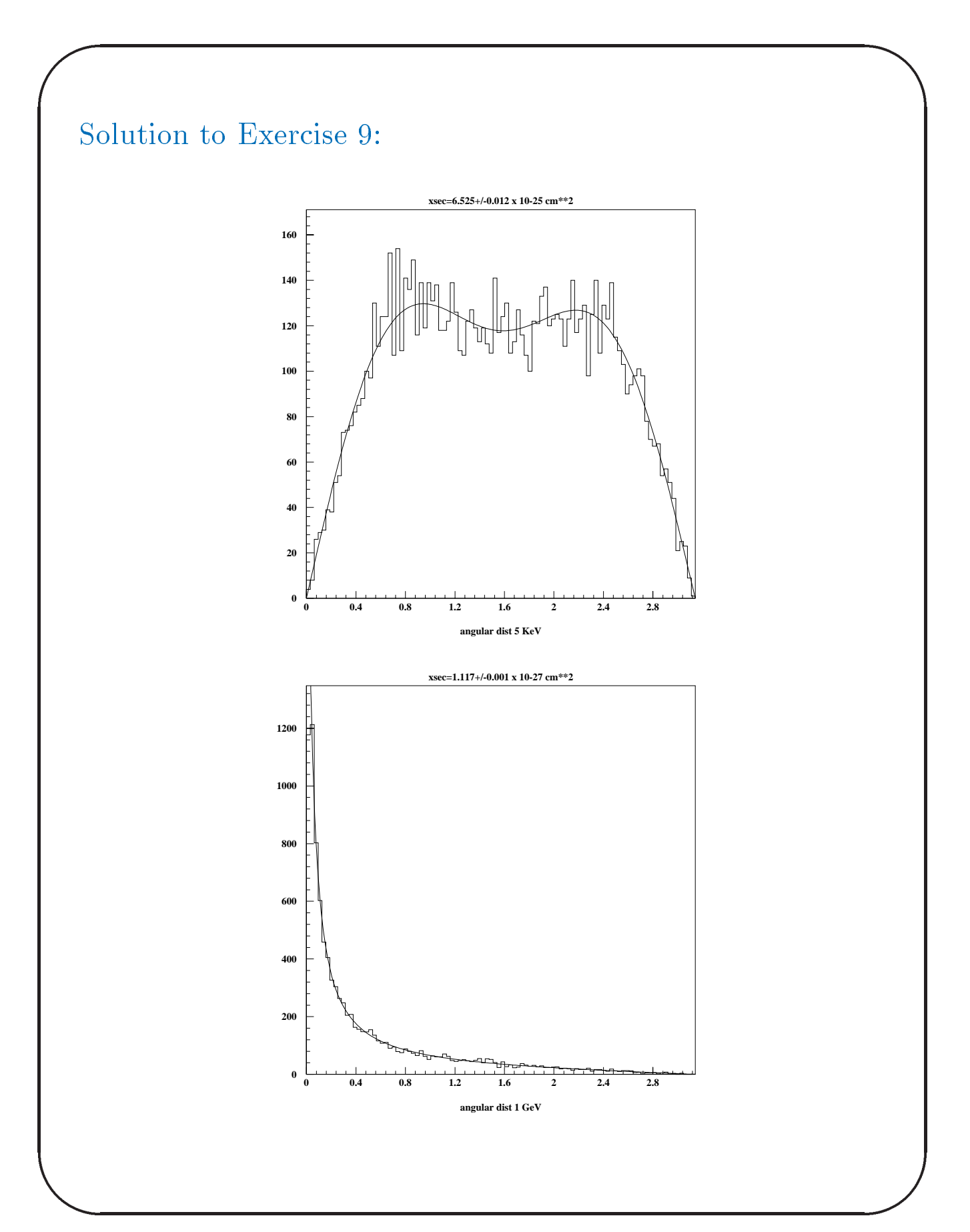

**Photon transport in matter**

的,我们就是一个人的,我们就是一个人的,我们就是一个人的,我们就是一个人的,我们就是一个人的,我们就是一个人的,我们就是一个人的,我们就是一个人的,我们就是一个

With this program, and others that simulate the photoelectric effect, pair production, etc., you could produce a program that simulates the interaction of photons with matter:

Algorithm:

Break path into small steps:

For each step decide if an interaction takes place (given the total cross section for each possible interaction).

Simulate the interaction, ie. give photon new momentum vector or possibly produce an  $e^+e^$ pair, which then would be followed, etc.

的,我们就是一个人的,我们就是一个人的,我们就是一个人的,我们就是一个人的,我们就是一个人的,我们就是一个人的,我们就是一个人的,我们就是一个人的,我们就是一个 Such programs already exist. For example: EGS (SLAC) GEANT (CERN) You may use these to simulate photon transport in a particular sample you are testing or to simulate the response of your detector. Detector response It is often sufficient to simulate the general properties of your detector: efficiency, resolution, bias, offset. **Efficiency** From measurements from well understood sources, the effiency as a function of energy (and maybe position) can be found.

![](_page_50_Figure_2.jpeg)